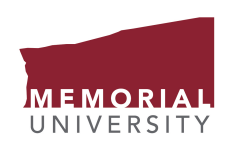

**SCHOOL OF GRADUATE STUDIES** 

## **Recommendation for PhD Comprehensive Examination**

Adobe Reader, minimum version 8, is required to complete this form. Download the latest version at [http://get.adobe.com/reader.](https://get.adobe.com/reader/) (1) Save the form by clicking on the diskette icon on the upper left side of the screen; (2) Ensure that you are saving the file in PDF format; (3) Specify where you would like to save the file, e.g. Desktop; (4) Review the [How to create and insert a digital signature](https://www.mun.ca/sgs/digitalsignature.php) webpage for step by step instructions; (5) Fill in the required data and save the file; (6) Send the completed form by email to: [sgs@mun.ca.](mailto:sgs@mun.ca)

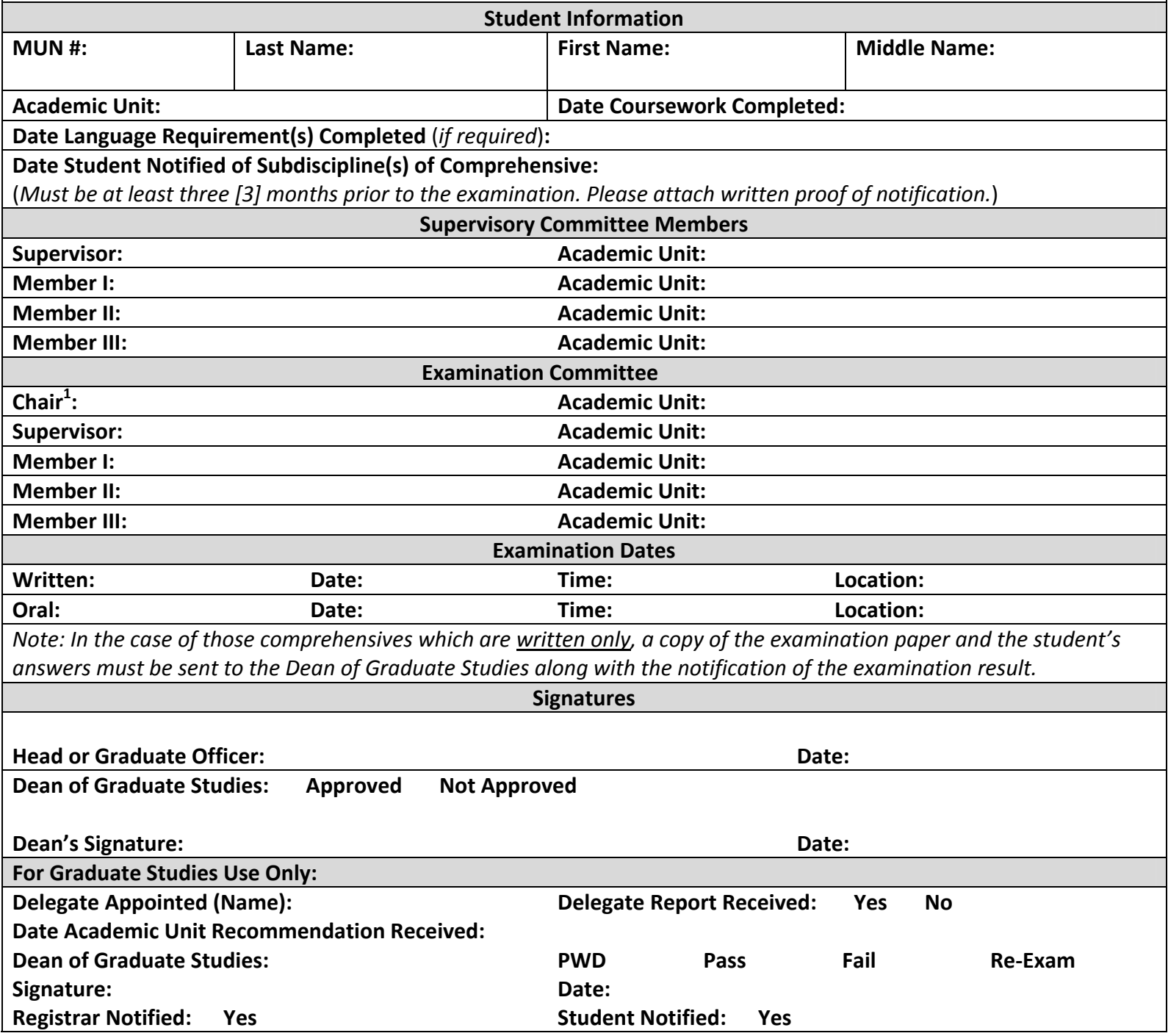

Memorial University protects privacy and maintains the confidentiality of personal information. The information requested in this form is collected under the general authority of the Memorial University Act [\(RSNL1990CHAPTERM](http://www.assembly.nl.ca/legislation/sr/statutes/m07.htm)-7). It is required for administrative purposes of the School of Graduate Studies. If you have any questions about the collection *and use of this information please contact the School of Graduate Studies, at 709.864.2445 or [sgs@mun.ca.](mailto:sgs@mun.ca)*

 $1$  Normally the head of the academic unit or delegate